## *Good day Grade 8s!!!*

*We welcome you to Physics at H/s C.R. Swart! We are very happy that you chose our school and to be part of the* 

*Swartjie family.***☺**

*This year you will be taught by Miss Ndebele in Room 215 and myself, Miss Bezuidenhout (Miss Bez for short) in Room 8.* 

## *Enjoy this year and let's make it a positive and successful year for you!*

*\*\*\*\*\*\*\*\*\*\*\*\*\*\*\*\*\*\*\*\*\*\*\*\*\*\*\*\*\*\*\*\*\*\*\*\*\*\*\*\*\*\*\*\*\*\*\*\*\*\*\*\*\*\*\*\*\*\*\*\*\** 

Grade 8s,

- please do not cover your Physical Science workbook yet as we shall give you a very cute picture to colour and paste on the outer cover of your workbook. Please bring your coloured pencils along.
- When you open your workbook, please number your book's pages - start on the first page on the right hand side with number one and continue until all the pages are numbered.
- Now take your ruler and pencil and draw a margin on the right hand side of your pages but start this on p3.
- On the top of p3 use 3 lines and write very arty and decoratively the following:

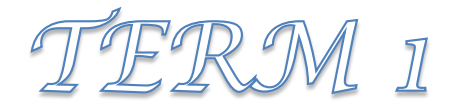

 Now, underneath that write the date on the LEFT next to the margin and underline. Then move a little bit to the right next to that and write the following heading and underline it:

## Rules for Physical Sciences.

(e.g. 9 February 2021 Rules for Physical Sciences )

- Skip a line and copy the following information into your workbook and rule off when you are finished.
- **1. Always write with a blue pen. Always draw with a pencil. Mark homework in a grey pencil or coloured**

**pencil.**

- **2. Write the date next to the margin; underline it using your ruler and use only one line.**
- **3. Use your pencil and ruler and draw a margin on the right hand side of the page.**
- **4. Number all the pages at the top corner.**

## How to draw a diagram:

- **1. Always use a sharp HB pencil to draw.**
- **2. Always start with the heading for the diagram.**
- **3. Draw 10 lines big.**
- **4. Label in blue pen.**
- **5. No arrows are used.**
- **6. The label line drawn in blue connects to the part of the diagram you must label and we try to draw it diagonally underneath each other.**
- **7. Use a guide line. This line is drawn in pencil along the ruler. Label lines are drawn from the part to this line.**  xxxx(skip a line)

\_\_\_\_\_\_\_\_\_\_\_\_\_\_\_\_\_\_\_\_\_\_\_\_\_\_\_\_\_\_\_\_\_\_\_\_\_\_\_\_\_\_\_\_\_\_\_\_\_\_\_\_\_\_\_\_\_